## Хеширане

Хеширане е метод за директен достъп до елементите в таблица чрез аритметично преобразуване на ключове в адреси от таблицата.

Хеш таблица е множество от елементи, характеризиращи се чрез ключ, които са организирани въз основа на хеш кода на ключа.

## Логическо описание

Съединение на елементи от тип Т, образуващи **тяло <b>на таблицата.** 

данни: тип T тип ХЕШ\_ТАБЛИЦА<sub>т</sub> =  $($ ПРАЗНО | НЕПРАЗНА\_ХЕШ\_ТАБЛИЦА $_T$ ) тип НЕПРАЗНА\_ХЕШ\_ТАБЛИЦА<sub>т</sub> = (тяло: ХЕШ\_ТАБЛИЦА<sub>Т</sub>)

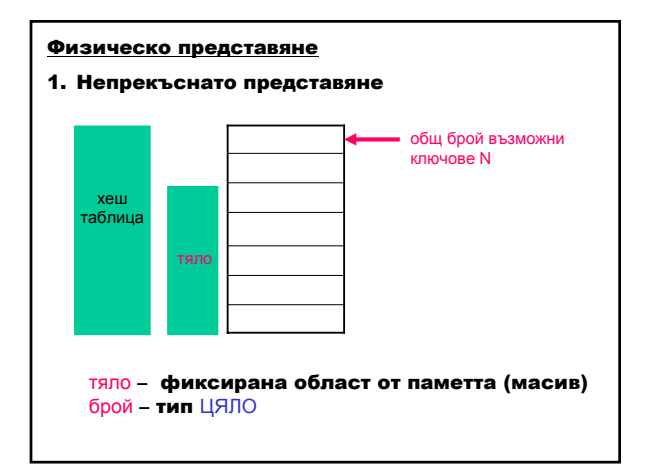

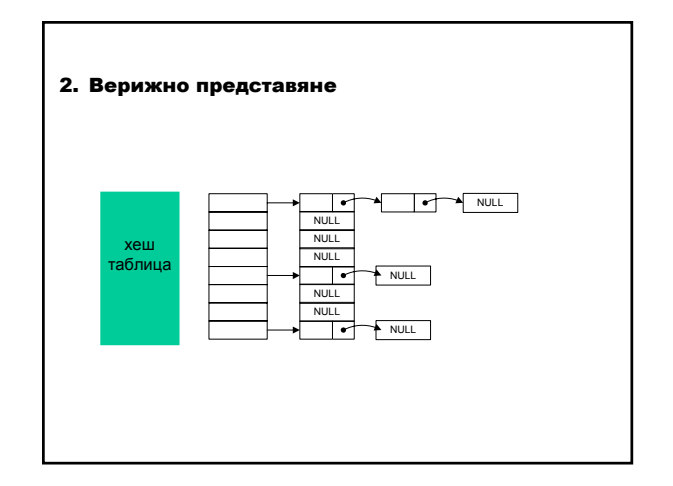

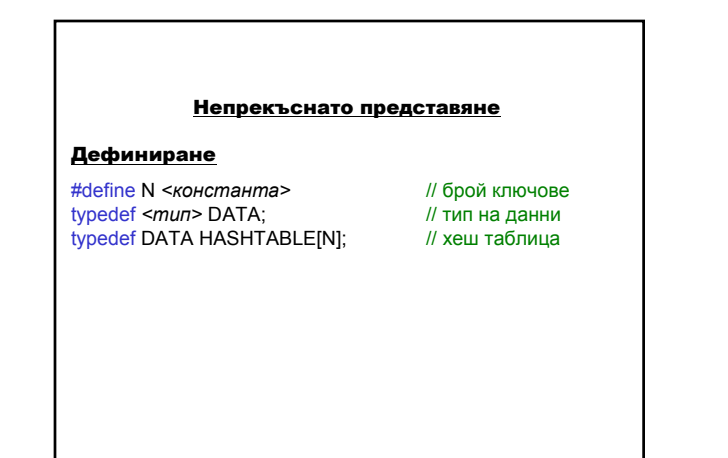

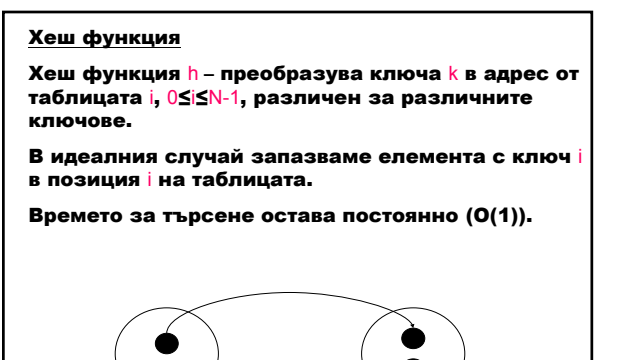

Идеалната схема не може да се реализира:

- 1. Ограничение на пространството с адреси N е много голямо.
- 2. Колизия два или повече ключа се хешират в един и същ адрес от таблицата.

$$
k_1 \neq k_2
$$
  

$$
h(k_1) = h(k_2)
$$

Ако няма ограничение на паметта, ключът се използва като адрес на паметта.

Ако няма ограничение на времето, използва се минимално количество памет чрез използване на методи за последователно търсене.

Предимства на хеширането

- 1. Ефективно използване на наличната памет
- 2. Бърз достъп до паметта

#### Хеш функции *h*(*k*)

Хеш функцията h преобразува ключа k в число; трябва да има стойност между 0 и N-1.

#### Примери:

- 1. Хеш функция за малки ключове двоично представяне на ключовете като числа.
- 2. Хеш функция за дълги ключове:

 $h(k) = k \mod N$ 

където N е просто число.

Пример: Хеш функция за низ (k e сума от стойностите на числовите кодове на символите) за ключовете: cat dog python kangaroo zebra bear fox.

Нека N=21.

// Хеширане на низ #define N 21 *I/ брой ключове*<br> *typedef char \*DATA;* // данни: ключ - низ typedef char \*DATA; typedef DATA HASHTABLE[N]; // хеш таблица

Приемаме, че данните в хеш таблицата съдържат само ключ.

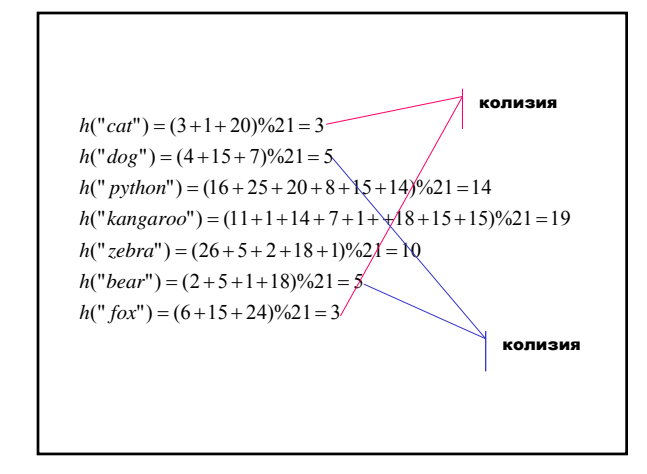

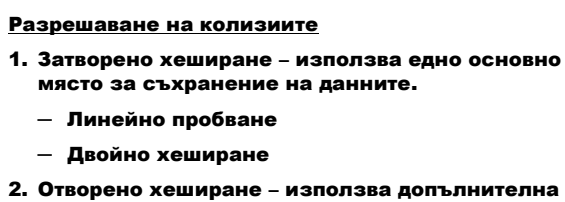

- памет за разрешаване на колизиите.
- ─ Допълнителна памет за колизии
- ─ Списък на препълванията

## Мариана Горанова

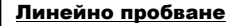

При наличие на свободно място в хеш таблицата (броят не елементите в таблицата n<N) и при наличие на колизия пробваме следващата позиция в таблицата.

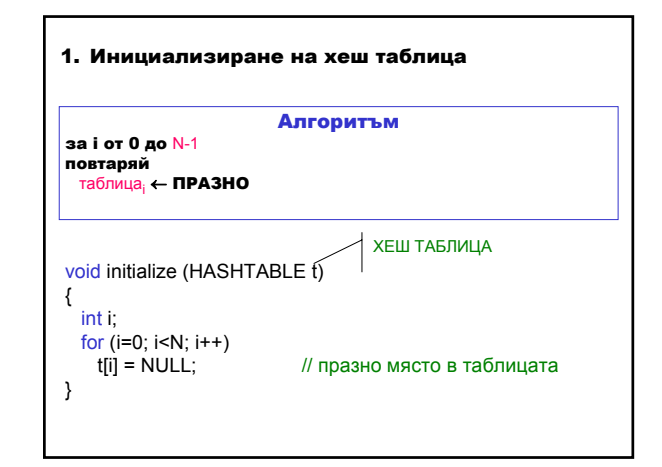

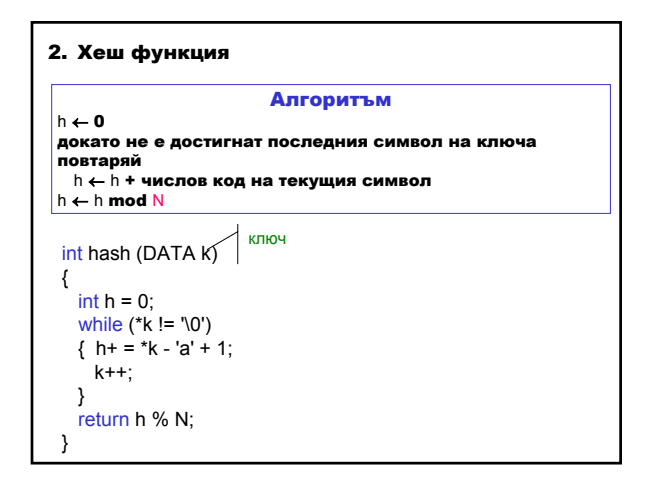

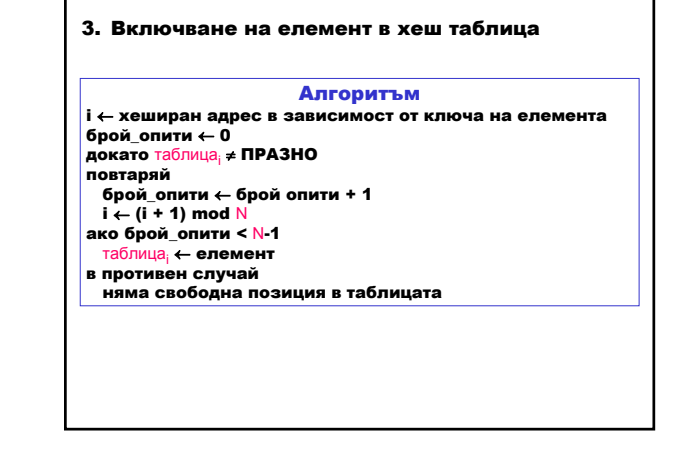

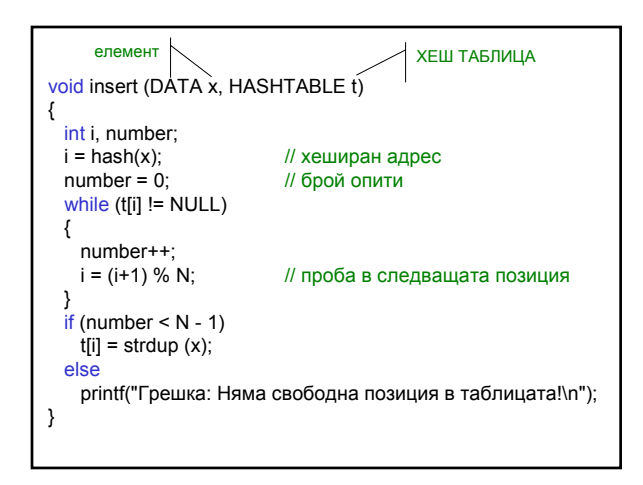

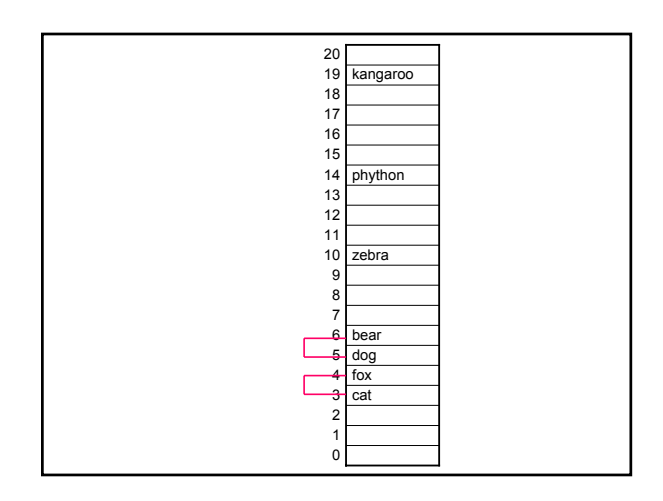

## Мариана Горанова

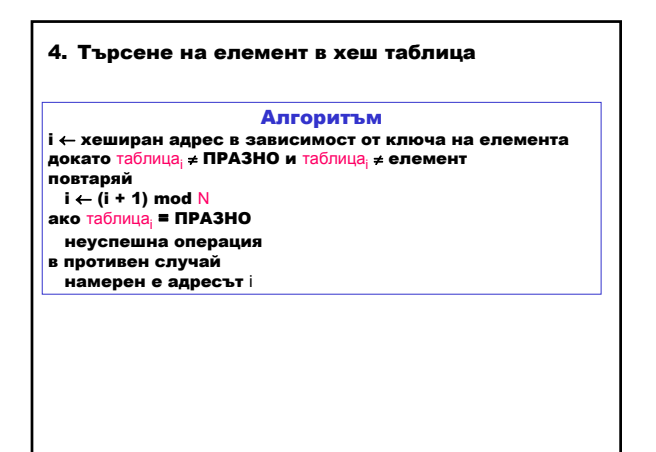

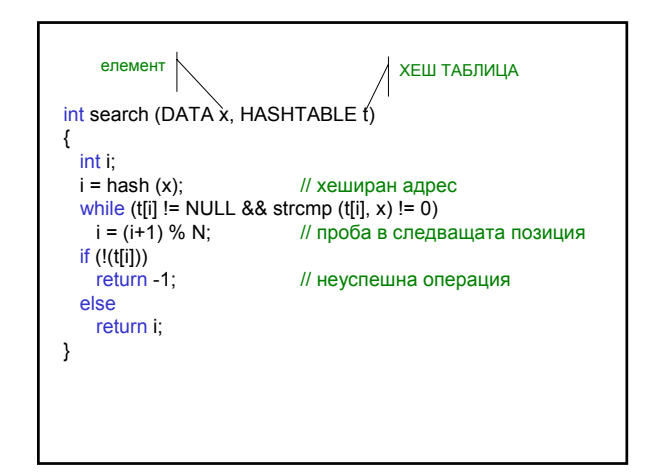

## Двойно хеширане

Стратегията на двойното хеширане при колизия е същата както при линейното пробване, но вместо да изпробваме следващата позиция в таблицата, използваме втора хеш функция, която изчислява нарастването.

> $h_2(k) = k \mod (N - 2)$  $h_2(k) = 8 - (k \mod 8)$  $h_2(k) = N - 2 - k \mod(N - 2)$  $h_1(k) = k \mod N$

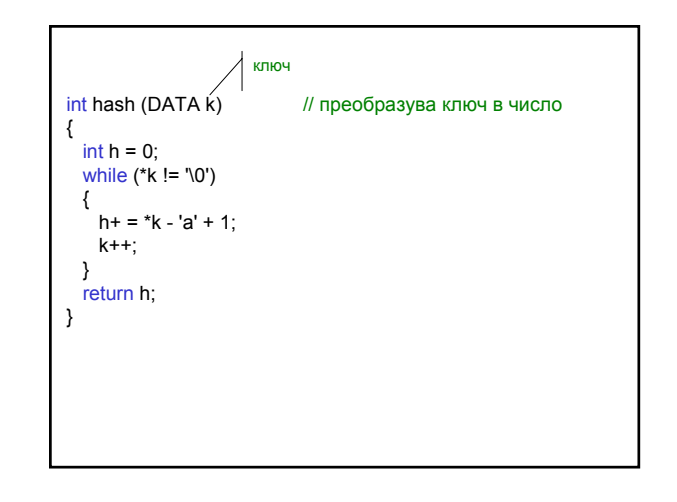

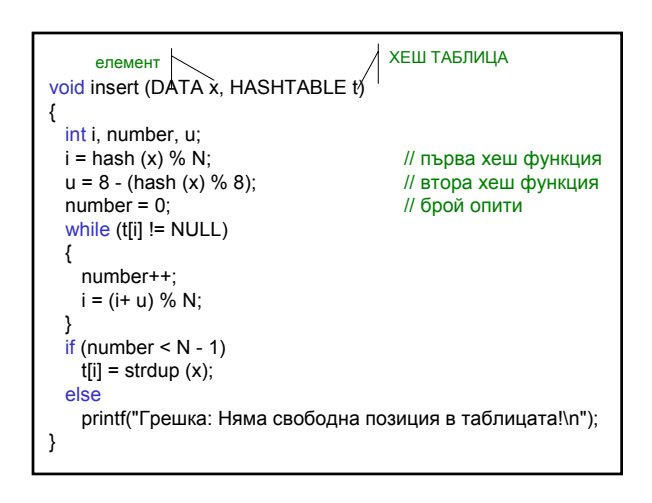

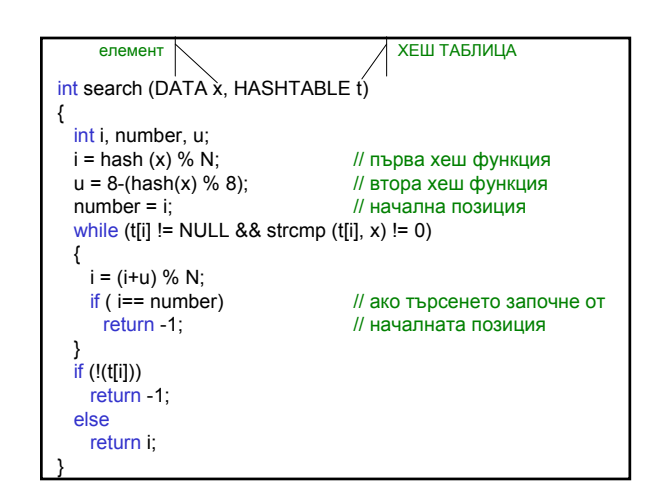

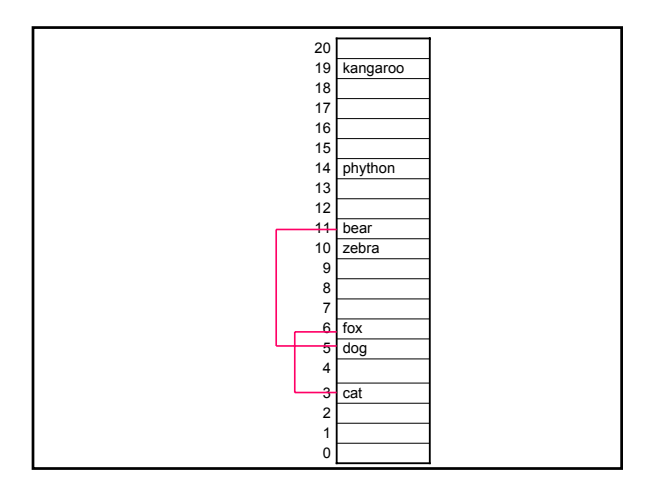

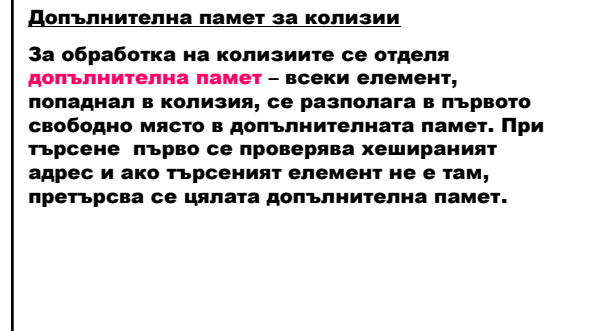

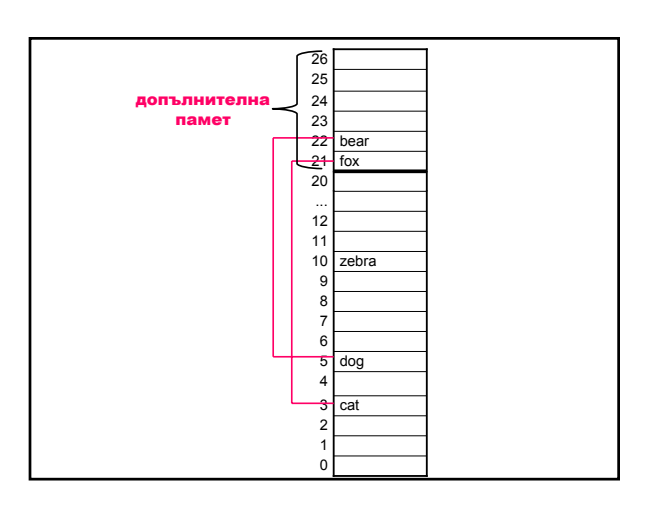

## Списък на препълванията

За обработка на колизиите се отделя външна динамична памет – всеки елемент на хеш таблицата е указател към динамичен свързан списък, съдържащ елементите с еднакви хеш адреси.

Елемент се включва в началото на съответния списък – отпада необходимостта от разрешаване на колизии.

При търсене се проверява списъкът, определен от хеш функцията.

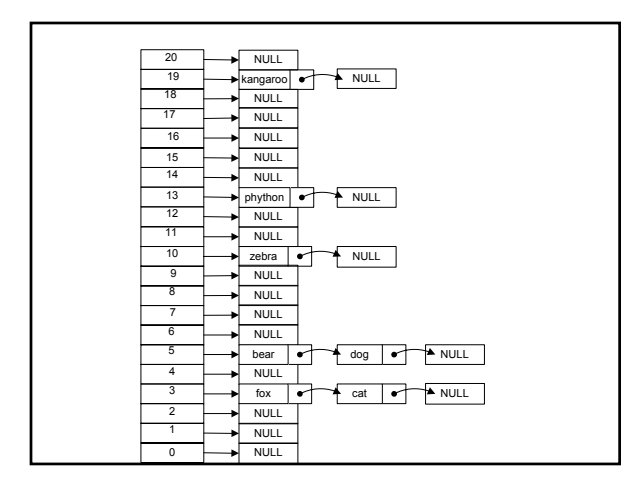

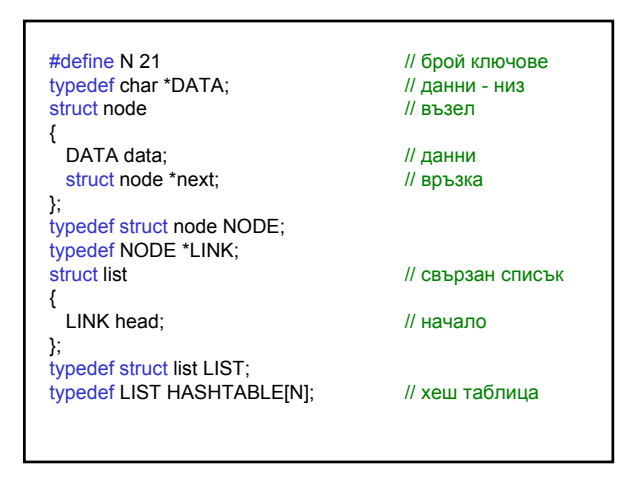

## Мариана Горанова

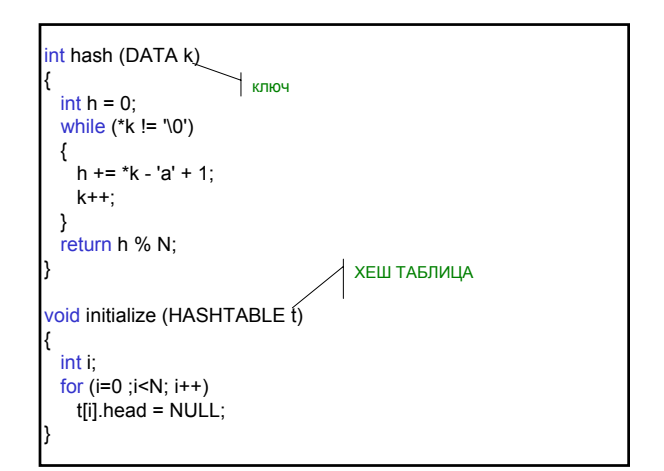

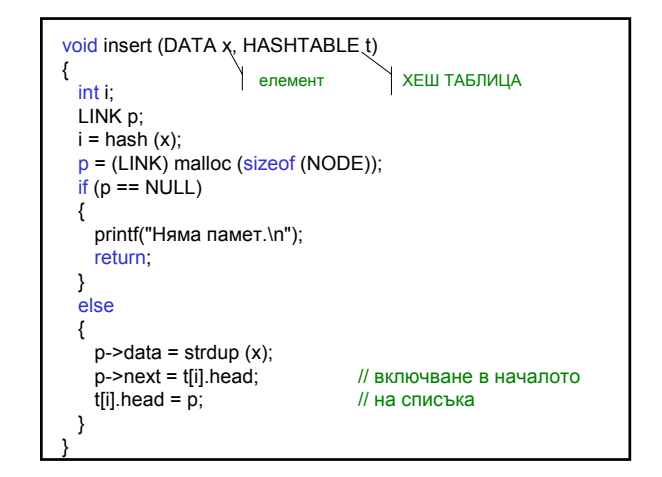

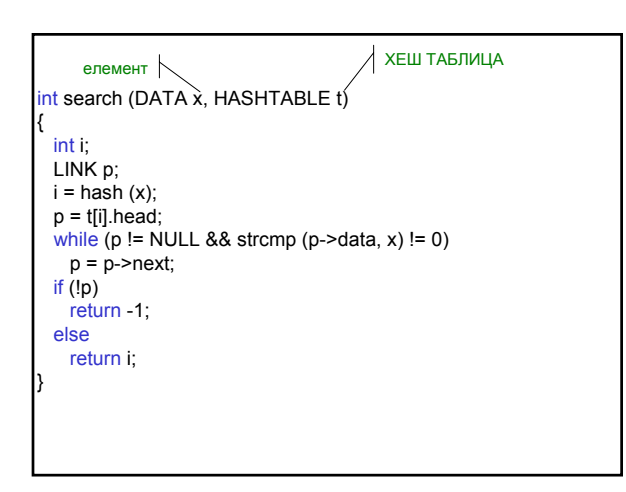

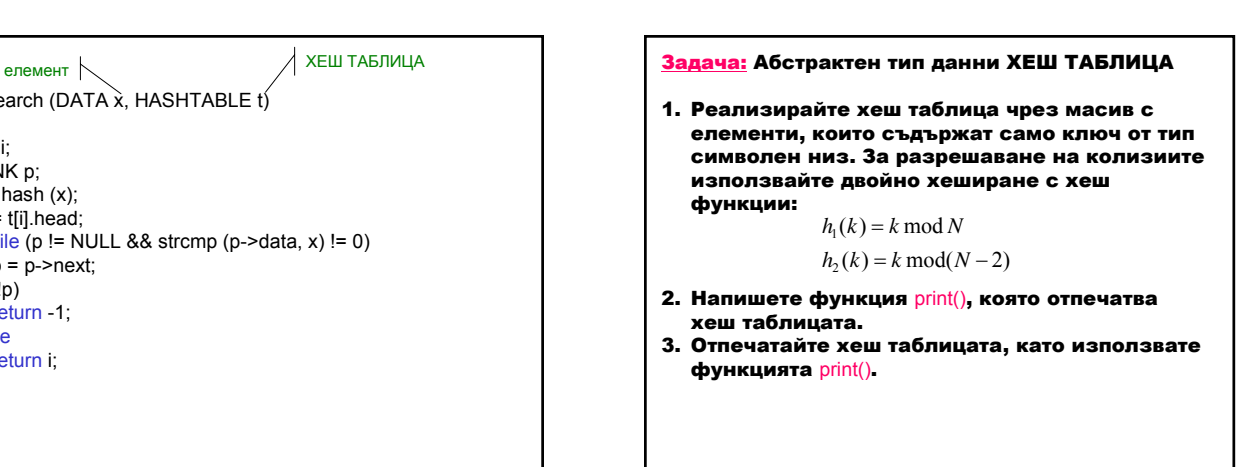

- 4. Реализирайте хеш таблица чрез масив с елементи, които съдържат списъци на препълванията.
- 5. Напишете функция print(), която отпечатва хеш таблицата.
- 6. Отпечатайте хеш таблицата, като използвате функцията print().